## Comparar Porcientos de Números (D)

Use  $\lt$ ,  $>$ ,  $o$  = para comparar cada pareja de porcientos.

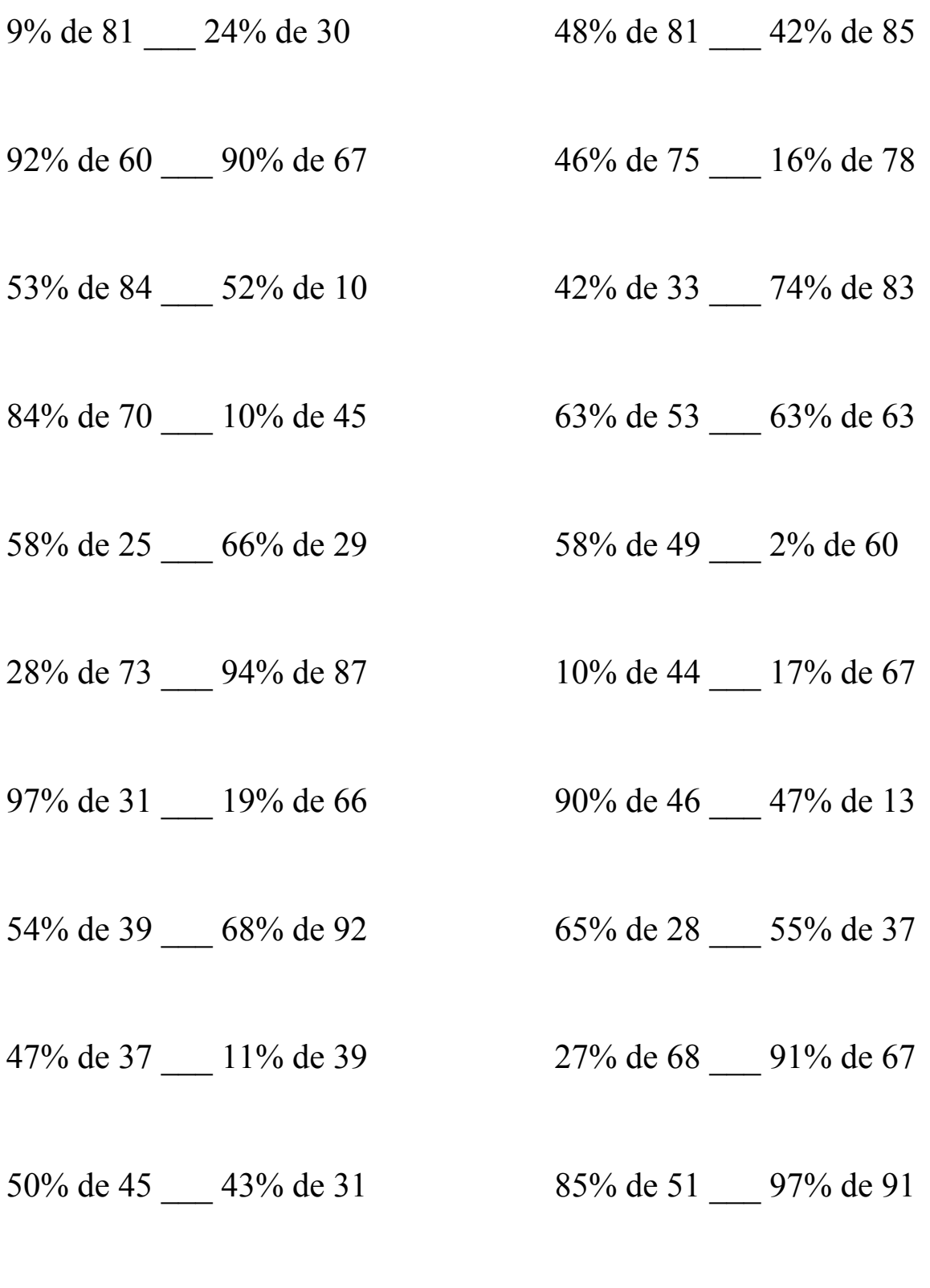

MatesLibres.Com

## Comparar Porcientos de Números (D) Respuestas

Use  $\langle \rangle$ , o = para comparar cada pareja de porcientos.

 $7.29 > 7.2$  38.88 > 35.7 92% de 60 < 90% de 67  $46\%$  de 75 > 16% de 78  $55.2 < 60.3$   $34.5 > 12.48$ 53% de 84 > 52% de 10 42% de 33 < 74% de 83  $44.52 > 5.2$  13.86 < 61.42  $84\%$  de 70 > 10% de 45 63% de 53 < 63% de 63  $58.8 > 4.5$   $33.39 < 39.69$  $58\%$  de  $25 < 66\%$  de 29 58% de 49 > 2% de 60

28% de 73 < 94% de 87 10% de 44 < 17% de 67  $20.44 \leq 81.78$   $4.4 \leq 11.39$ 

97% de 31 > 19% de 66 90% de 46 > 47% de 13  $30.07 > 12.54$  41.4 > 6.11

 $54\%$  de  $39 < 68\%$  de 92 65% de 28  $< 55\%$  de 37  $21.06 \leq 62.56$  18.2  $< 20.35$ 

47% de 37 > 11% de 39 27% de 68 < 91% de 67  $17.39 > 4.29$  18.36 < 60.97

50% de 45 > 43% de 31 85% de 51 < 97% de 91  $22.5 > 13.33$   $43.35 < 88.27$ 

9% de 81 > 24% de 30  $48\%$  de 81 > 42% de 85

 $14.5 < 19.14$  28.42 > 1.2

MatesLibres.Com